## **Borkum:2**

2022-09-24 22:33 (Kommentare: 0)

Der zweite Tag des Urlaubs in Borkum. Es geht an die Räder. Und zu Fuß geht es weiter. Und der nächste frische Fisch wartet auch schon. Ach, ja: und die Dünenlandschaft ...

Heute wurden Räder geliehen und es ging auch direkt auf Tour.

Der [Sanddorn](https://de.wikipedia.org/wiki/Sanddorn) - der überall schon fast wie Unkraut wächst - war durch die viele Sonne dieses Jahr besonders süß. Naja, relativ. Für viele immer noch zu sauer. Ich fand ihn äußerst lecker und konnte kaum an einem Strauch vorbei gehen. Außerdem enthält eine einzige Beere (relativ) mehr Vitamin C als eine Zitrone. An einigen Tagen hatte ich dutzende von Vitamin C Bomben zu mir genommen.

Gegen Mittag gab es Matjes - wenn man denn schonmal an der See ist ...

Dann ging es weiter mit Rad und später auch noch einmal zu Fuß.

Besonders bemerkenswert: eines der ausgeliehenen Räder bekam während der Tour einen Platten. Wir riefen an und während wir unseren Fisch aßen, wurde das Fahrrad vor dem Restaurant repariert. Als wir vom Essen zurückkamen war schon alles erledigt und wir konnten unsere Tour fortsetzen! Wer dort auch Räder leihen möchte: Zweirad Borkum, Kaapstr. 1,<https://www.borkum-zweirad.de/>

## **Bilder des Tages**

 $\bullet$ 

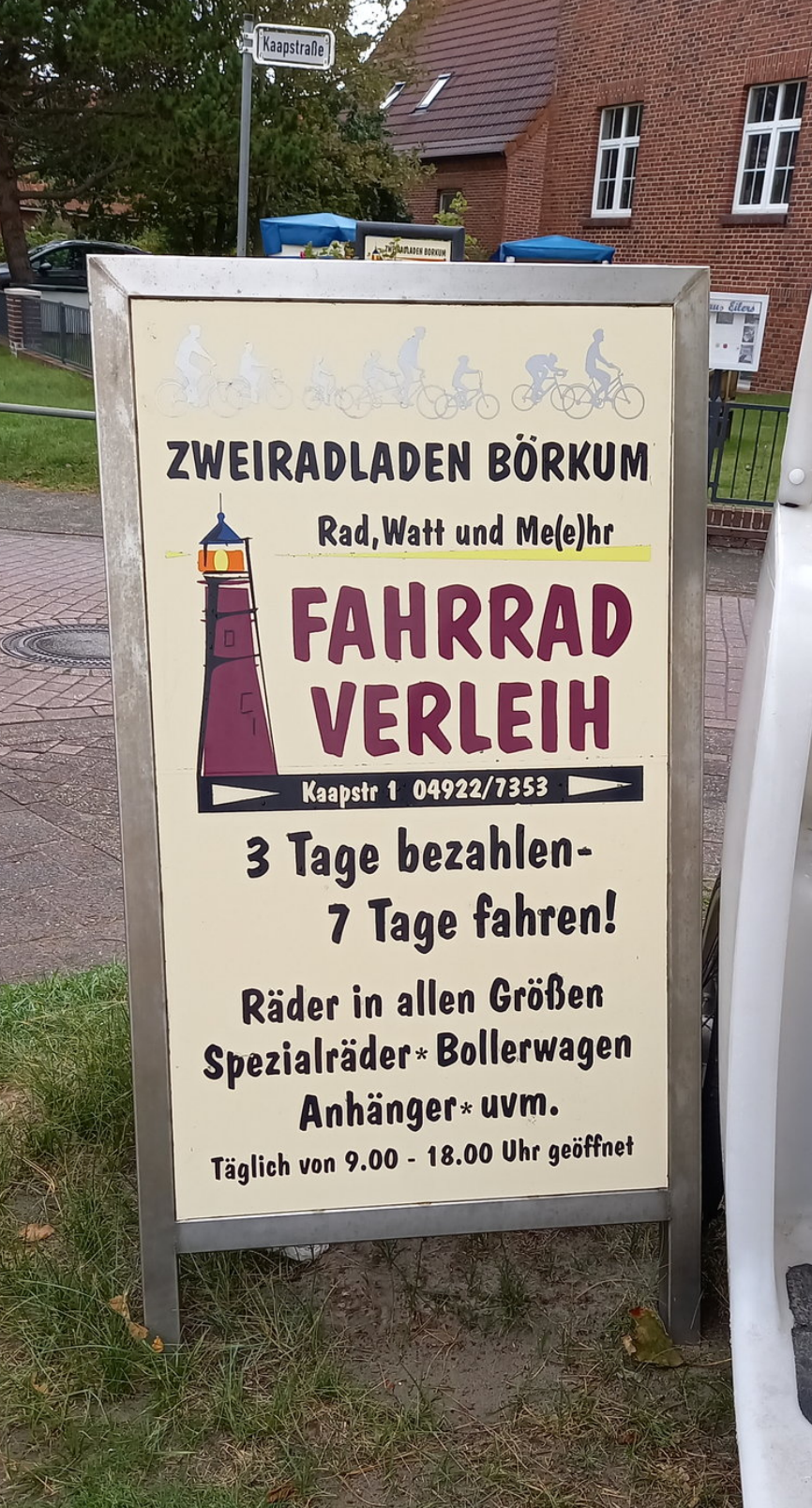

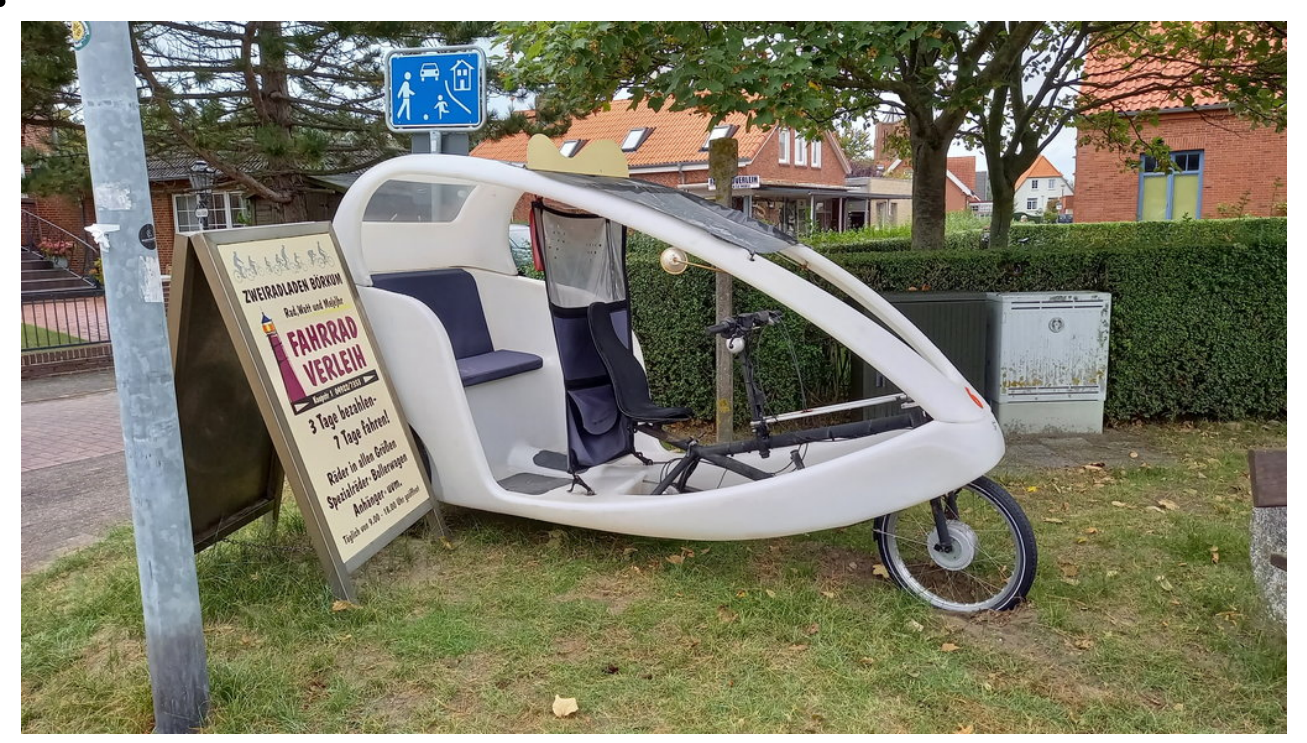

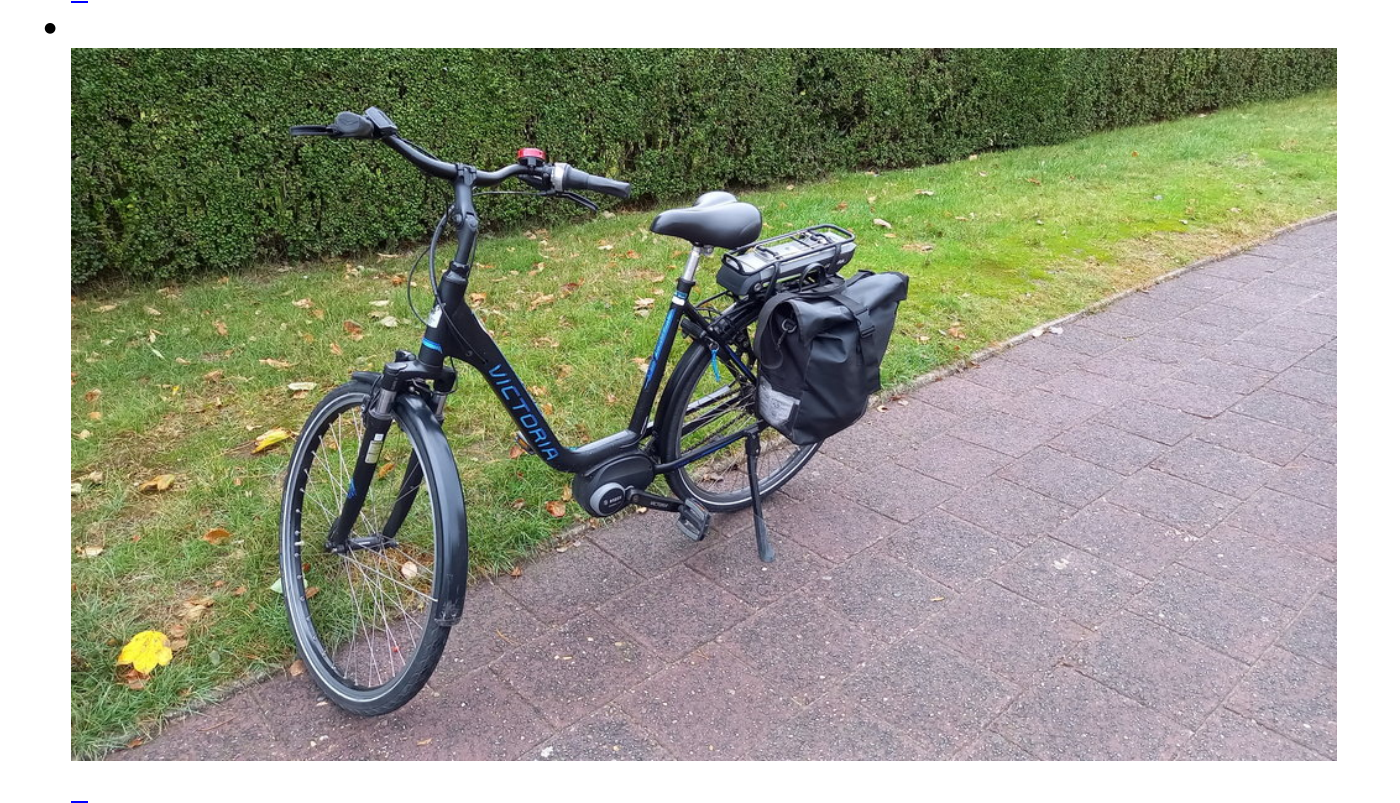

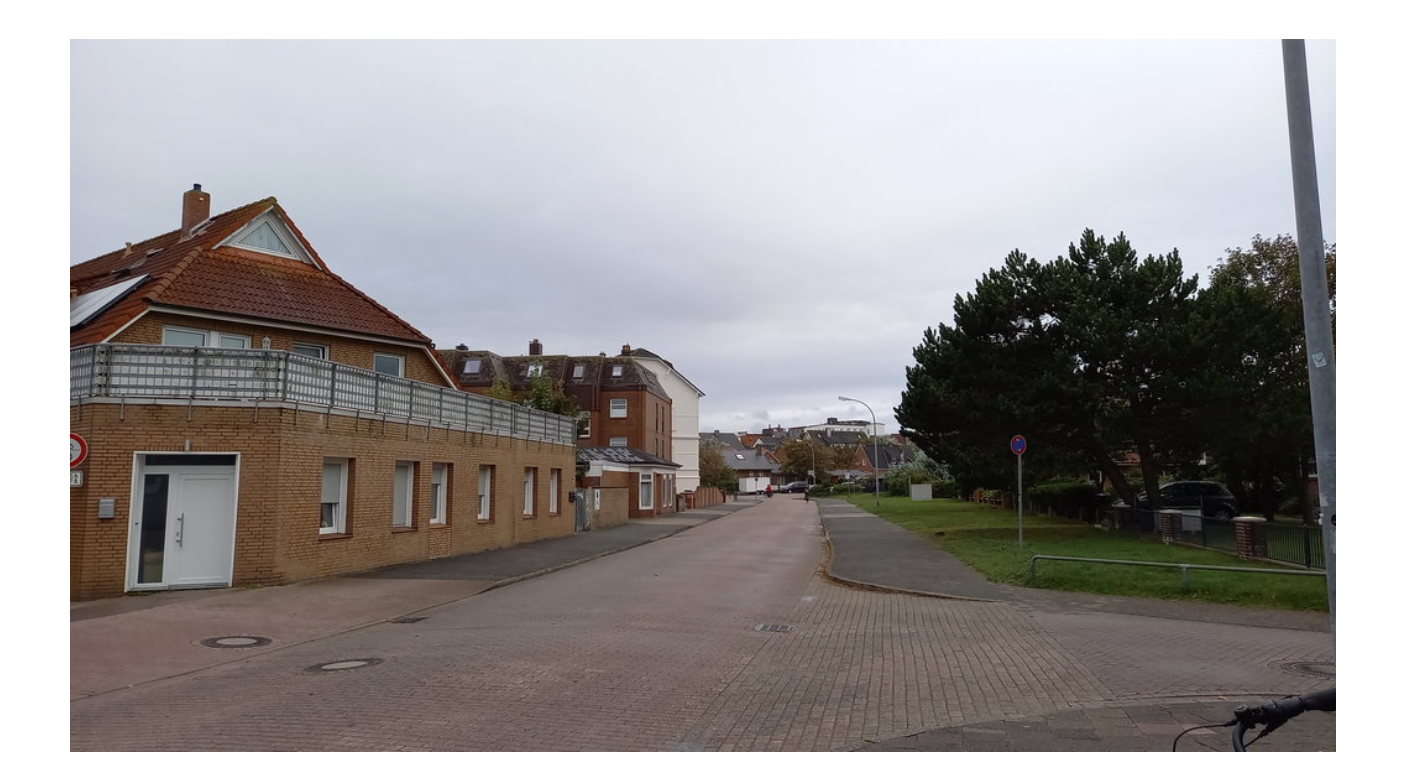

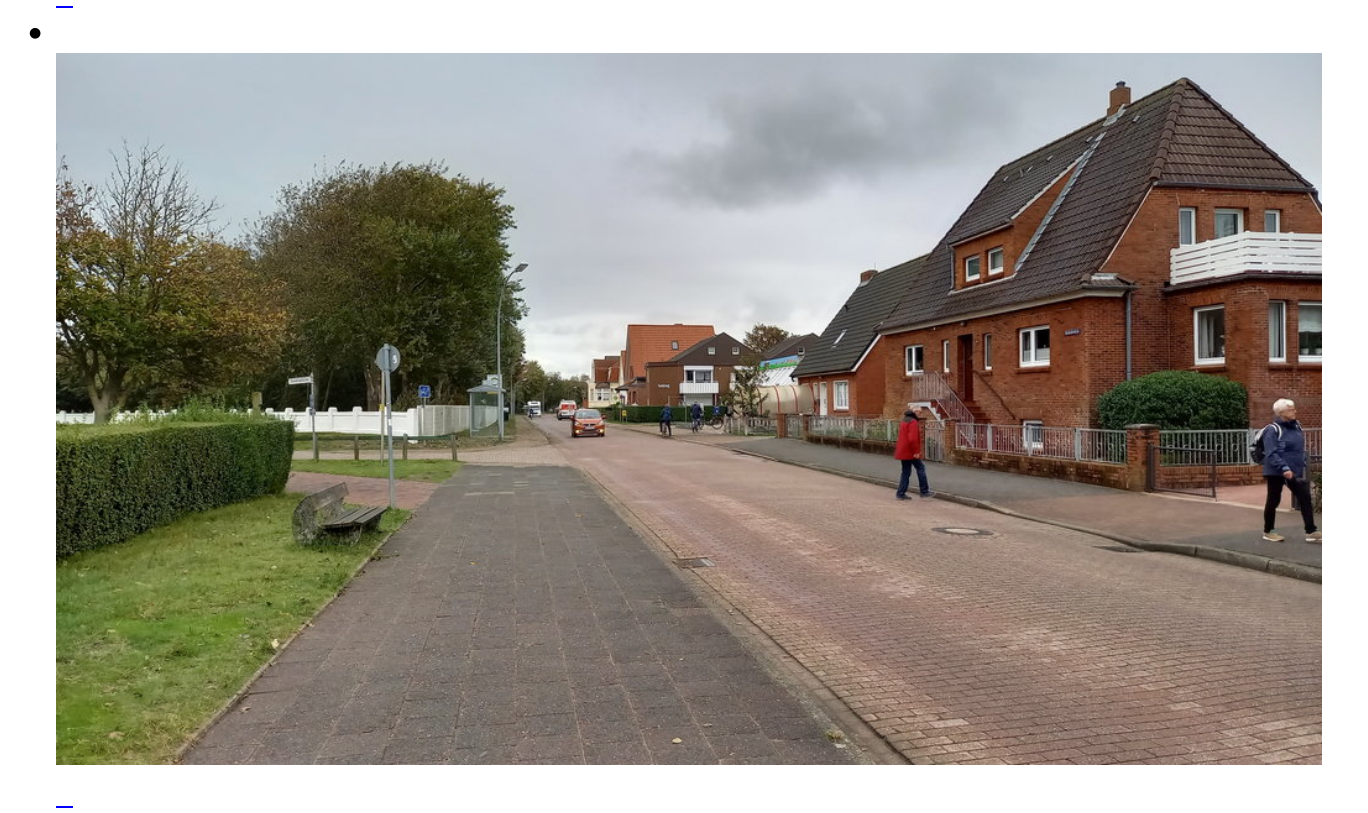

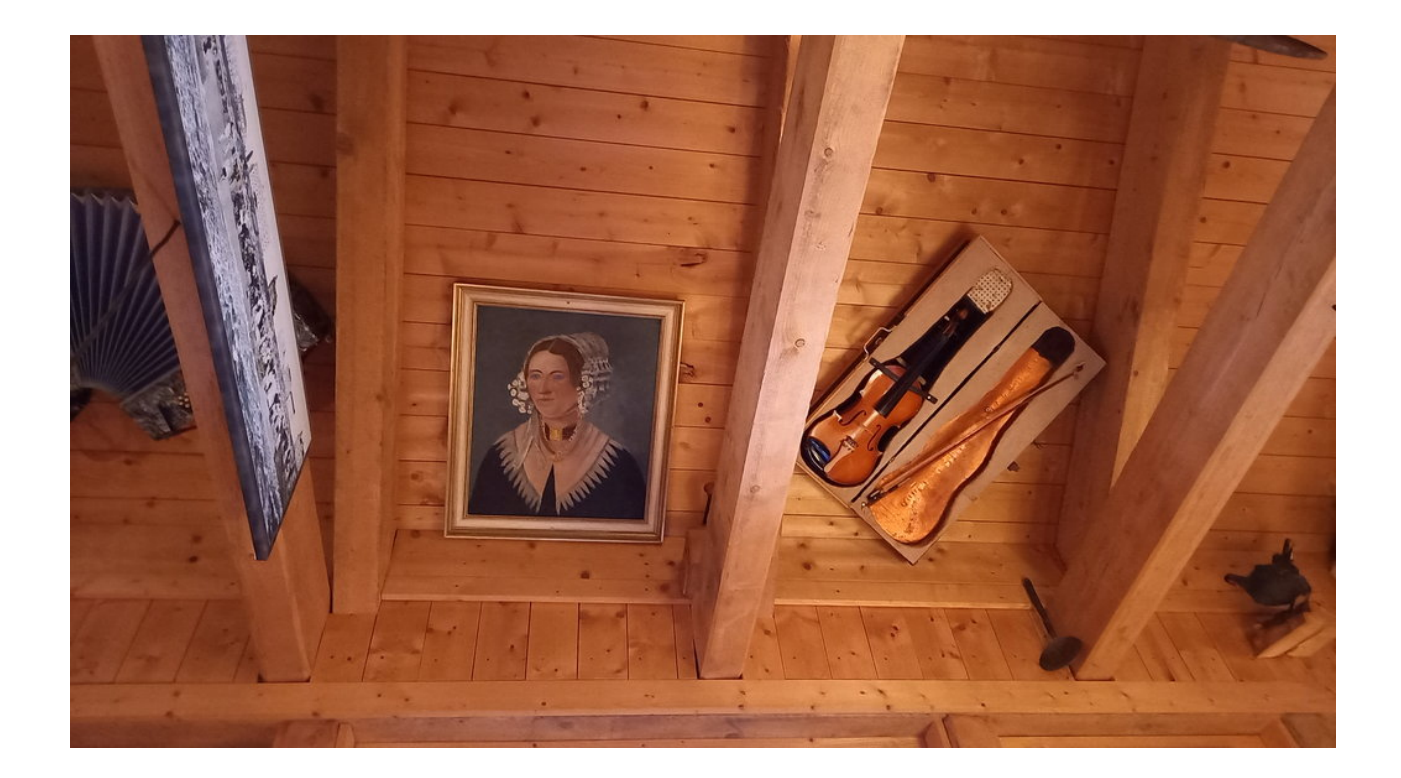

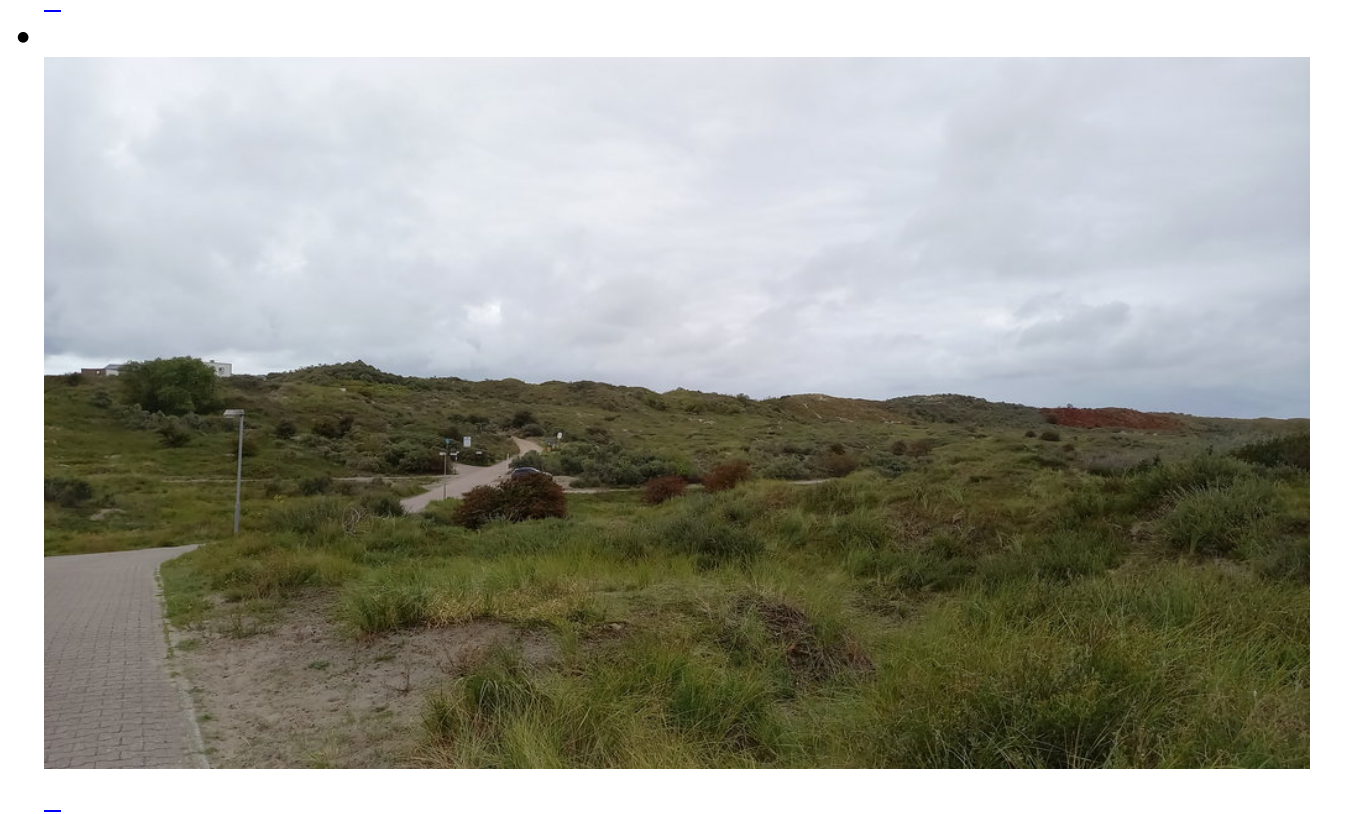

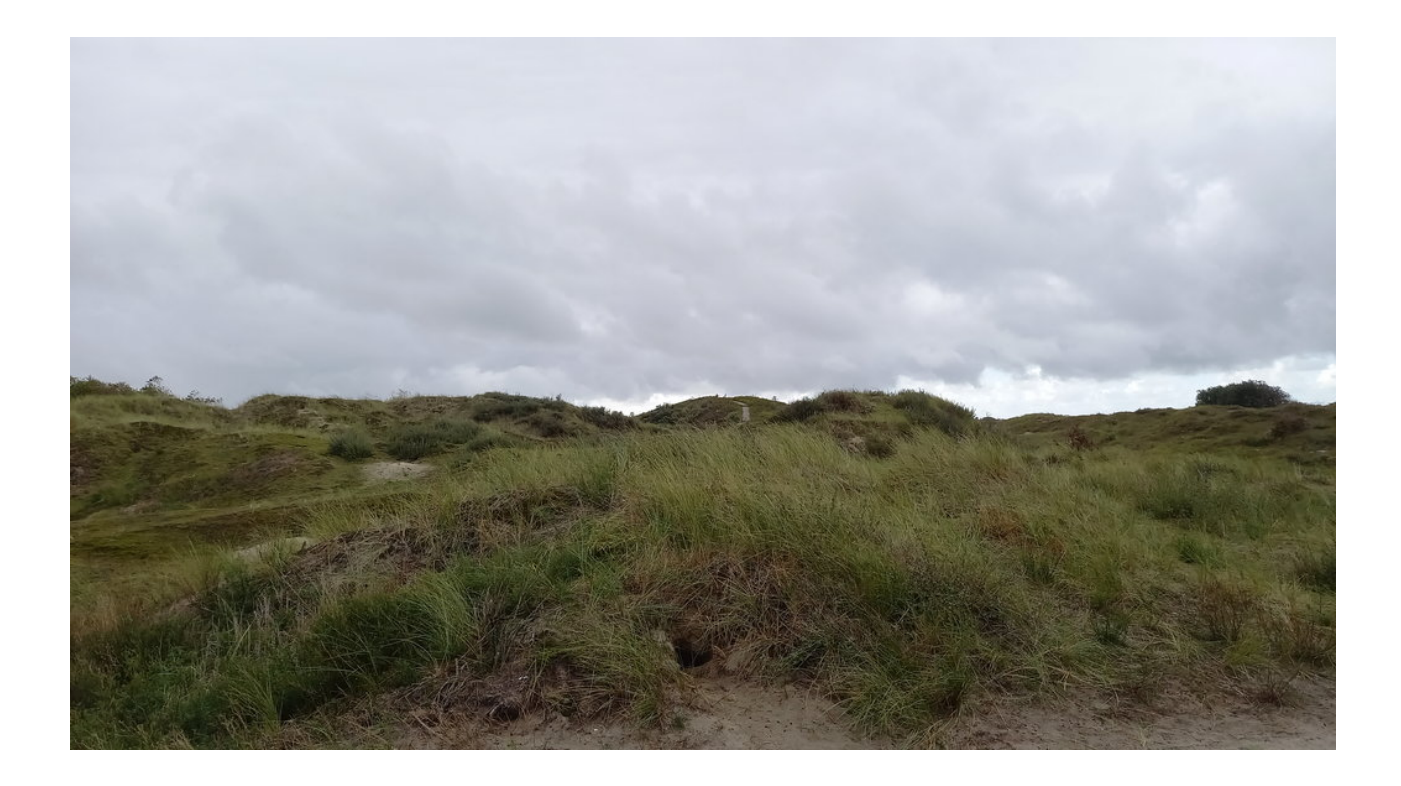

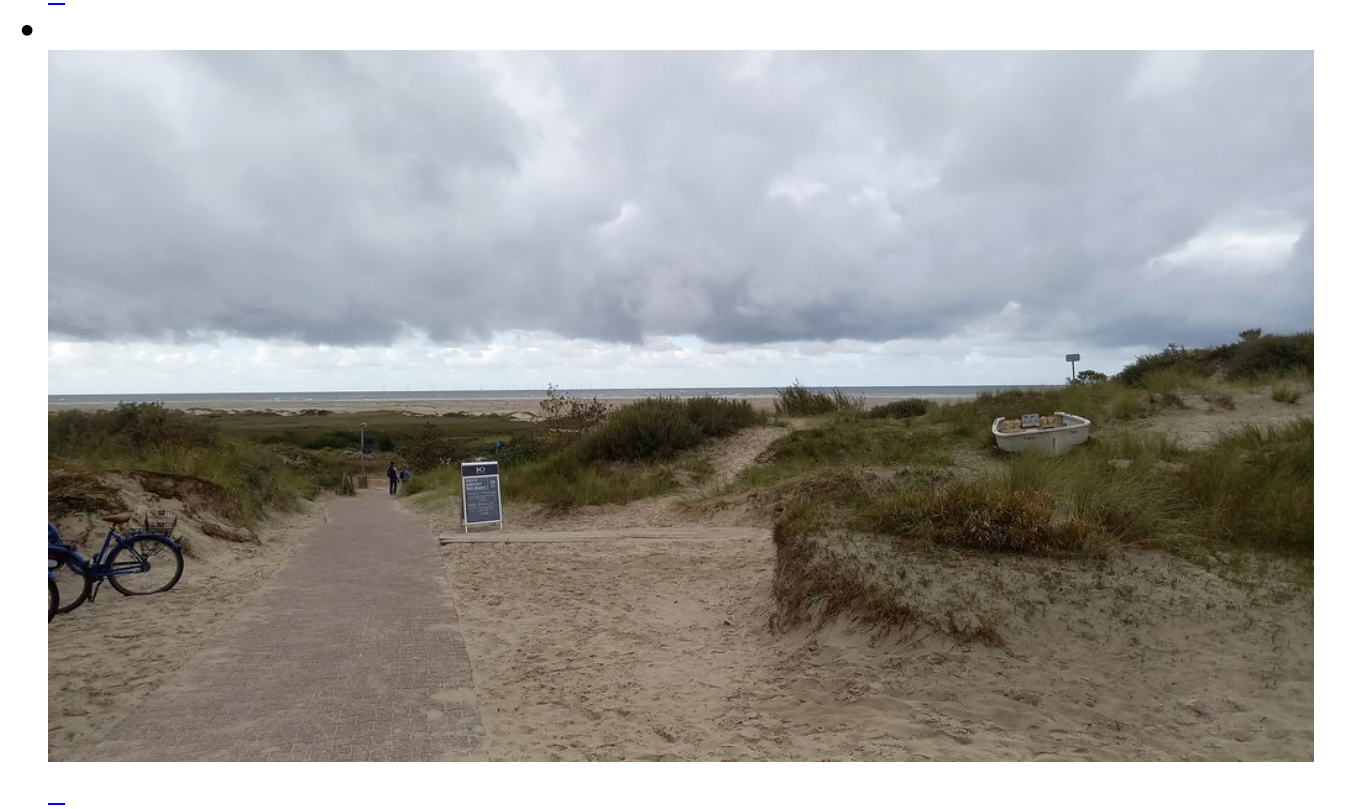

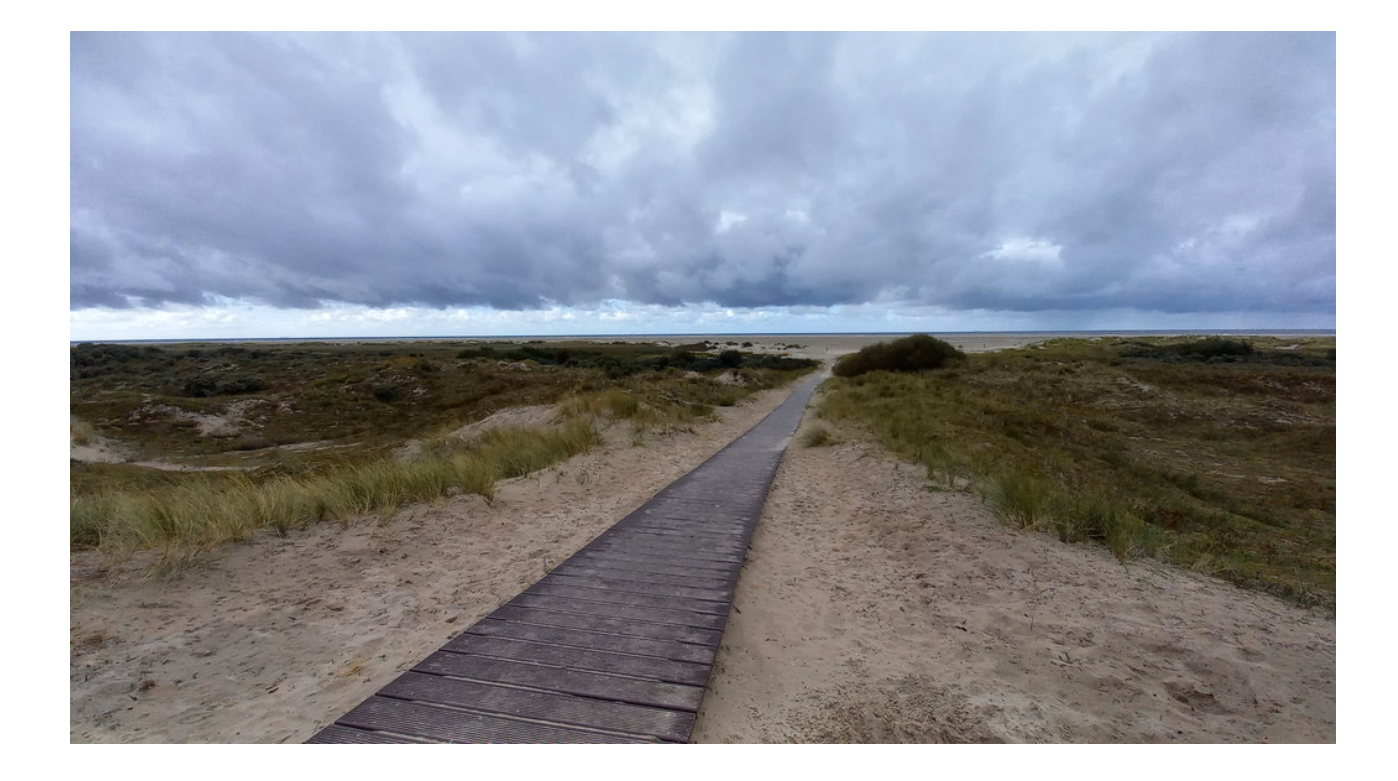

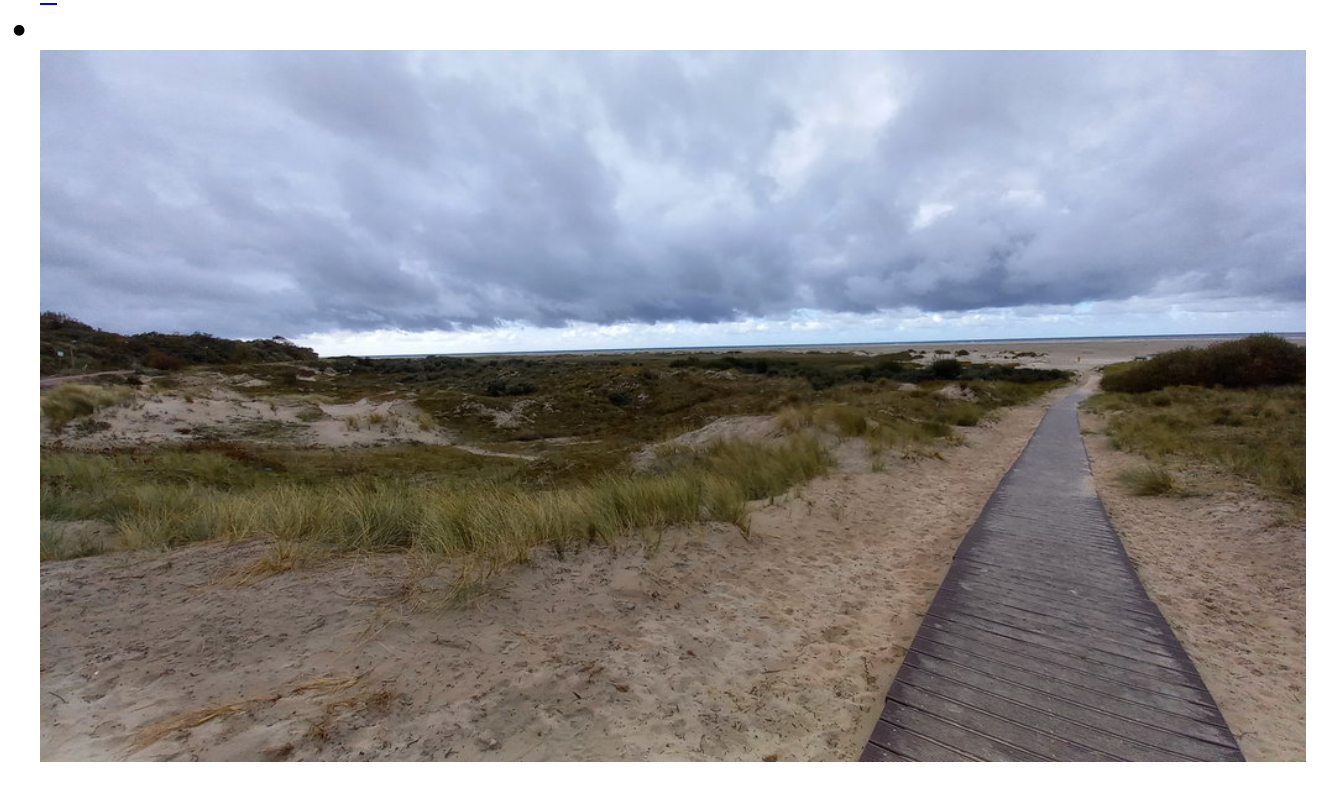

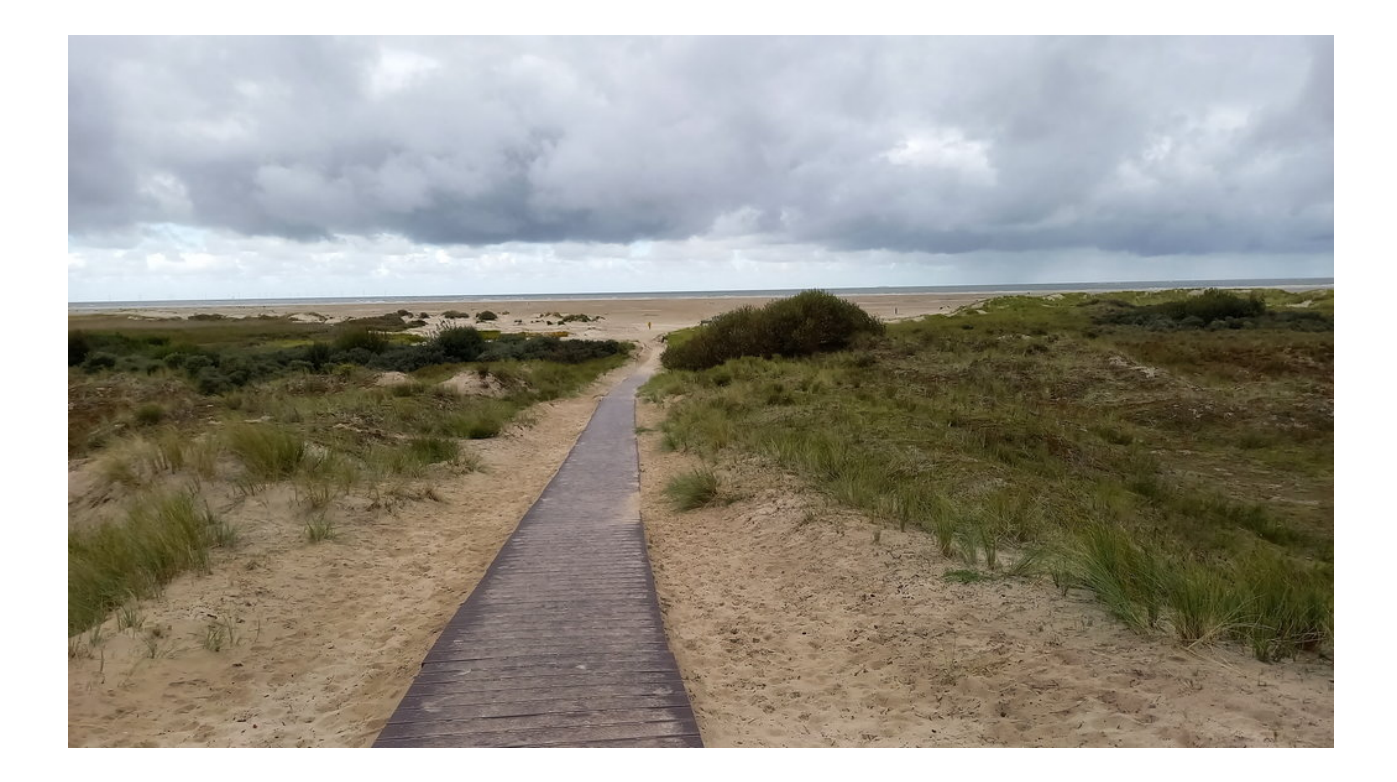

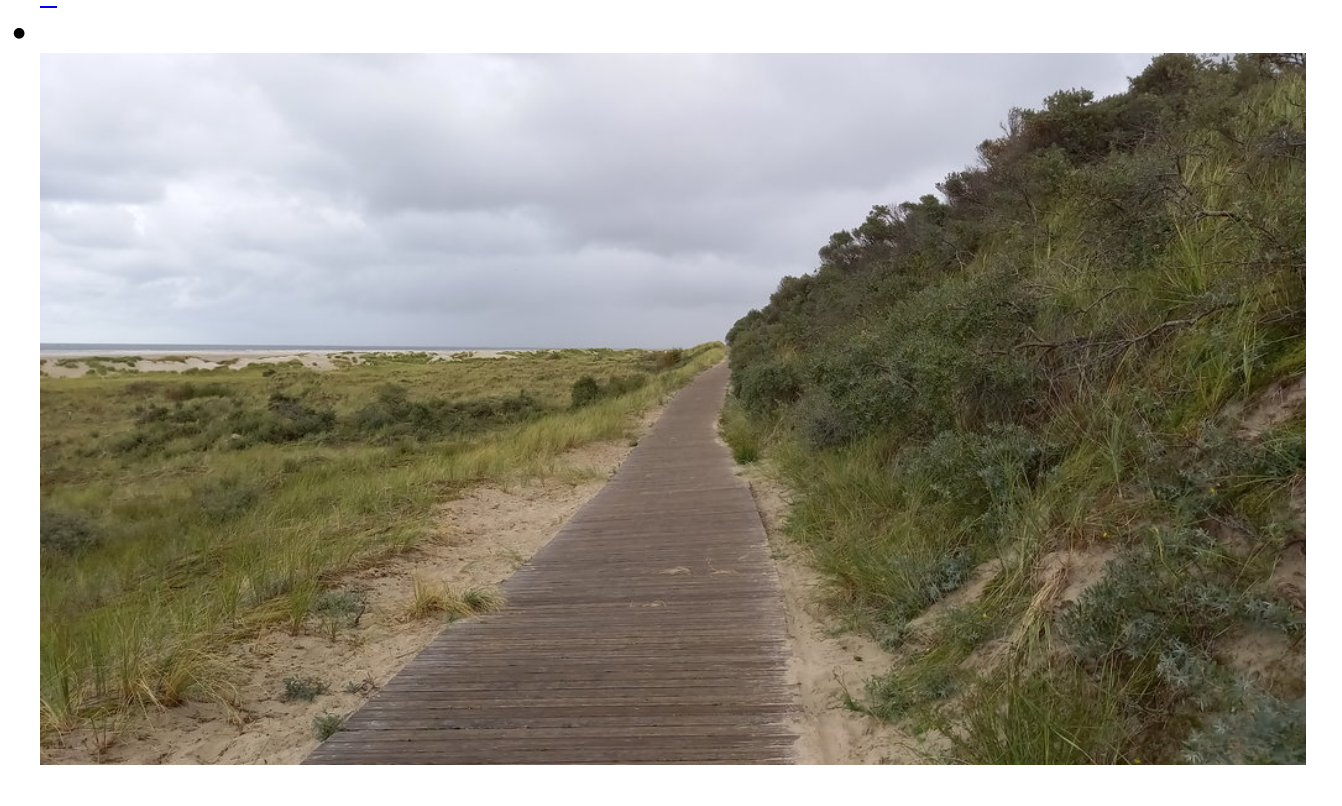

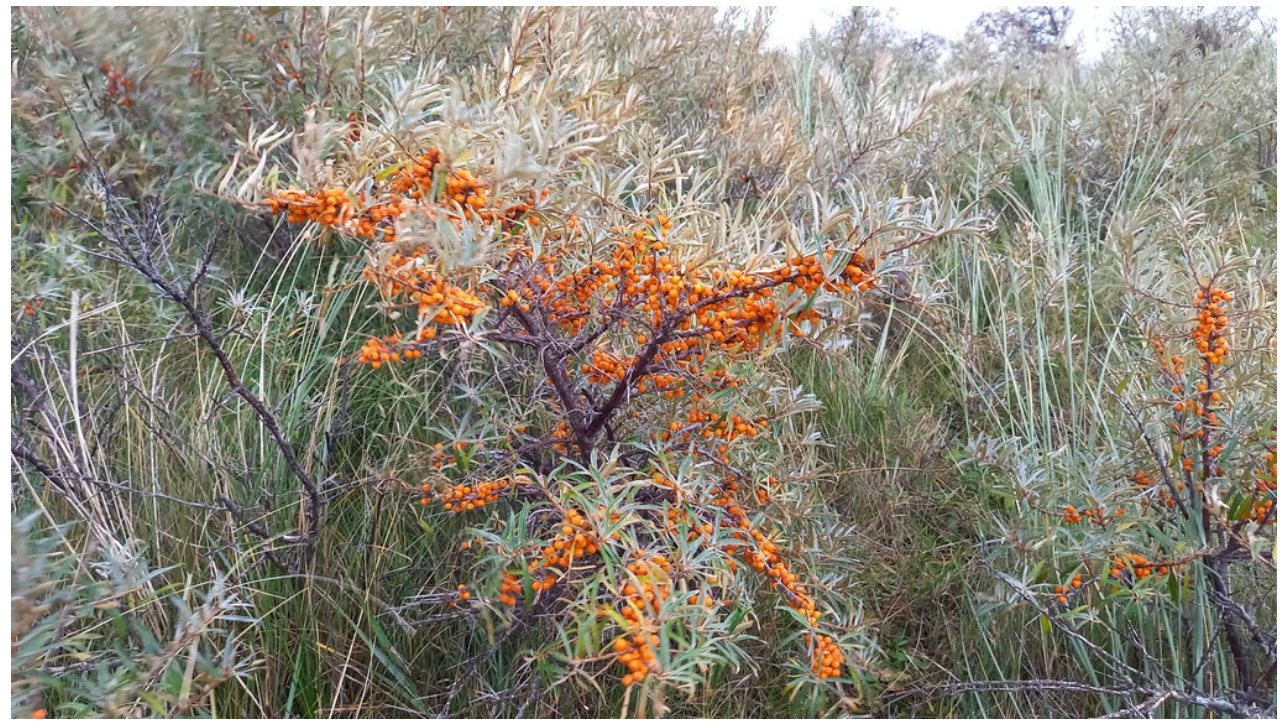

Sanddorn. Wächst wie Unkraut. Überall naschen während der Touren.

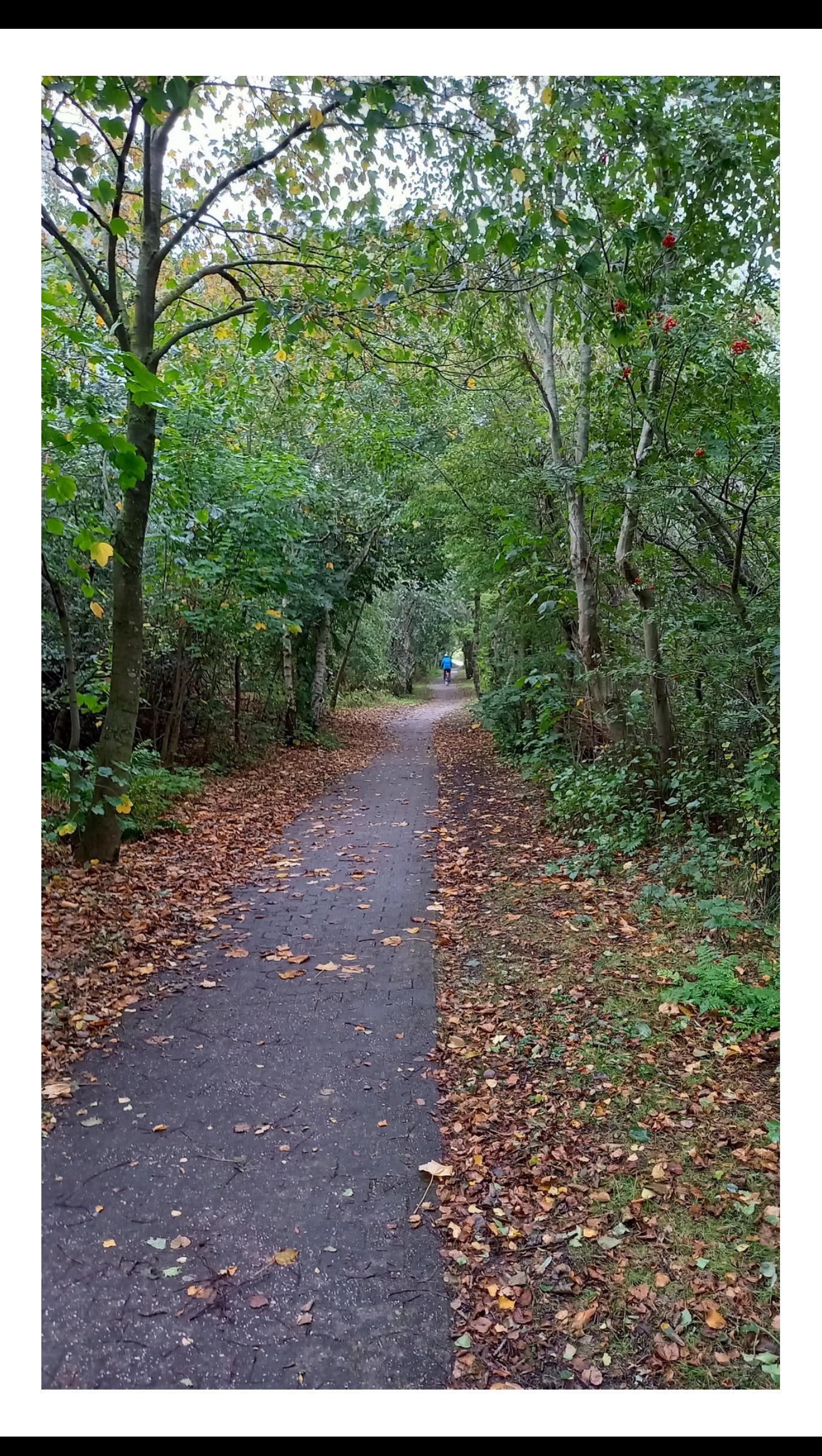

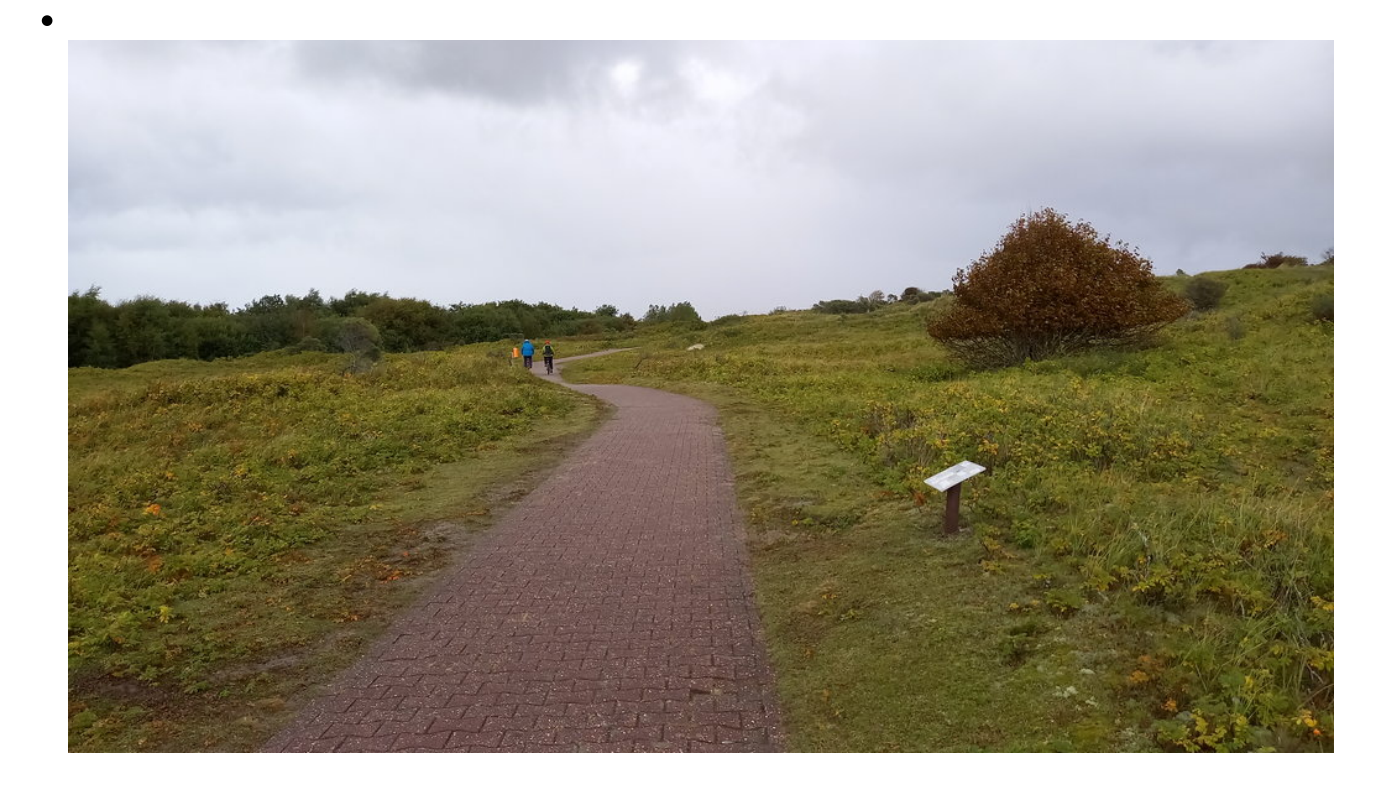

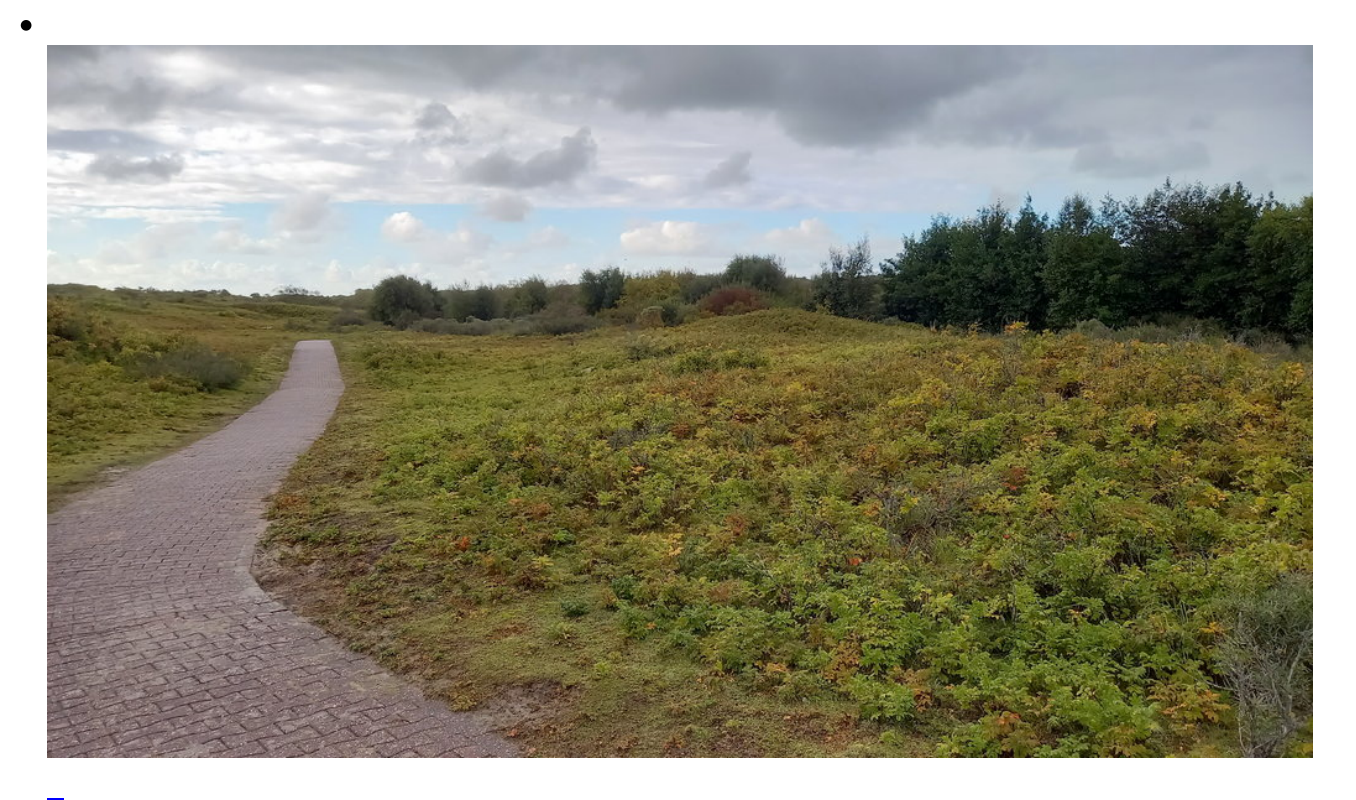

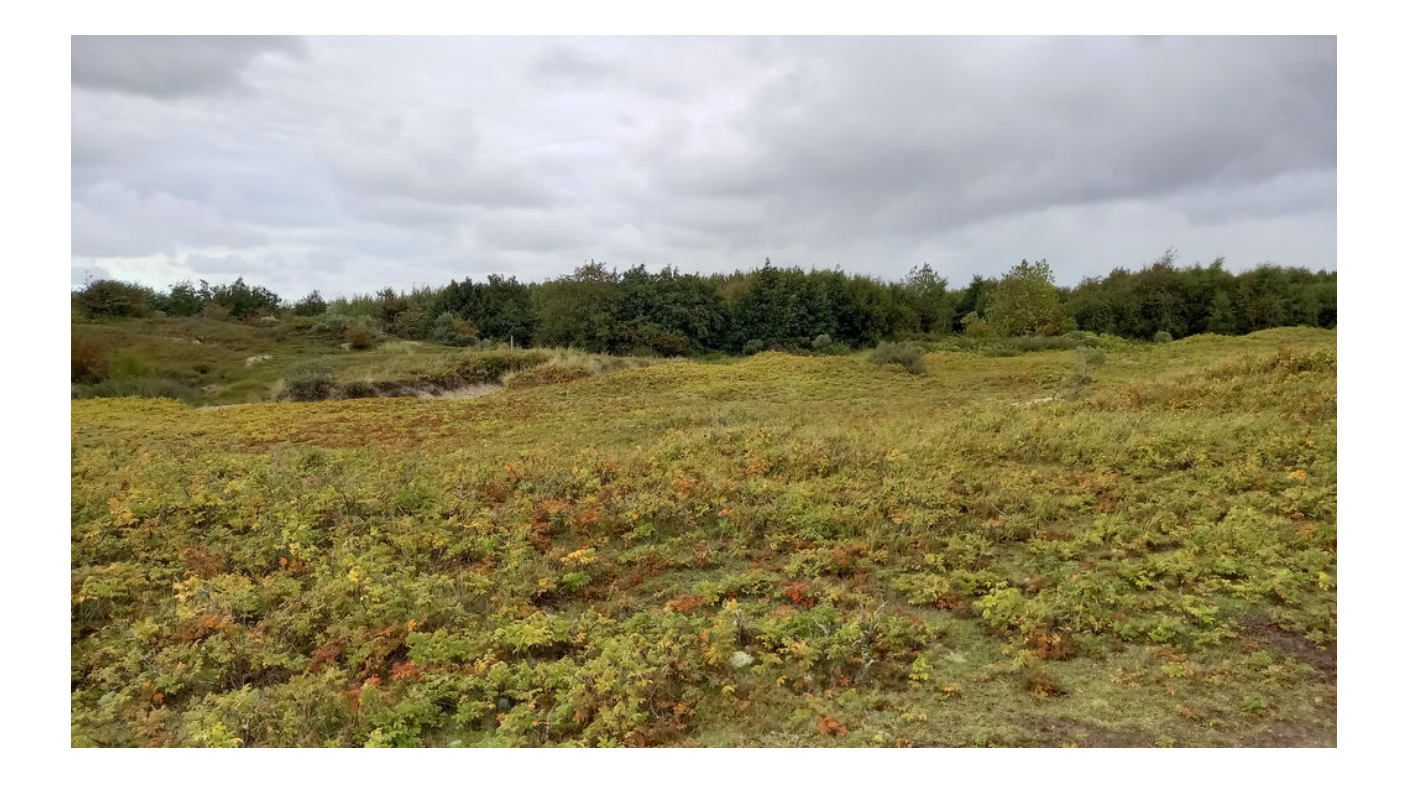

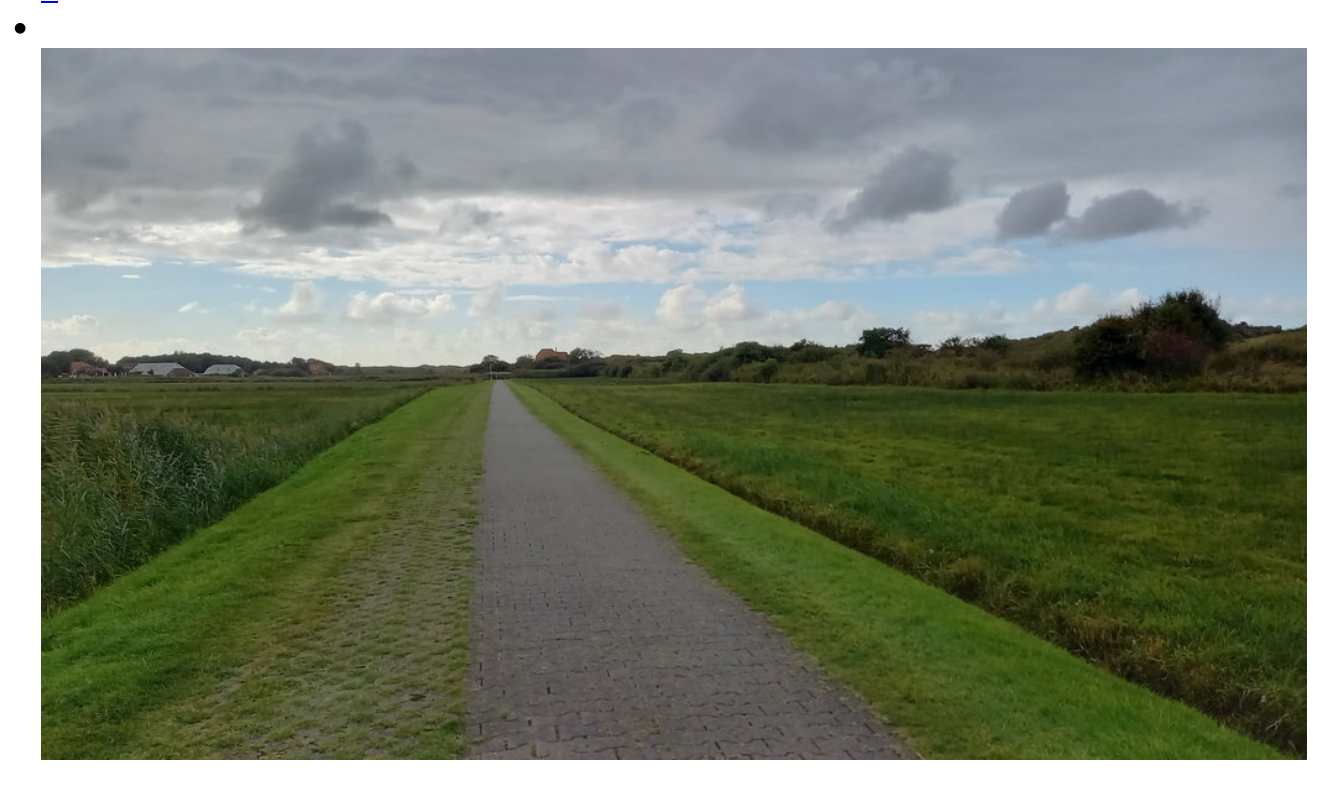

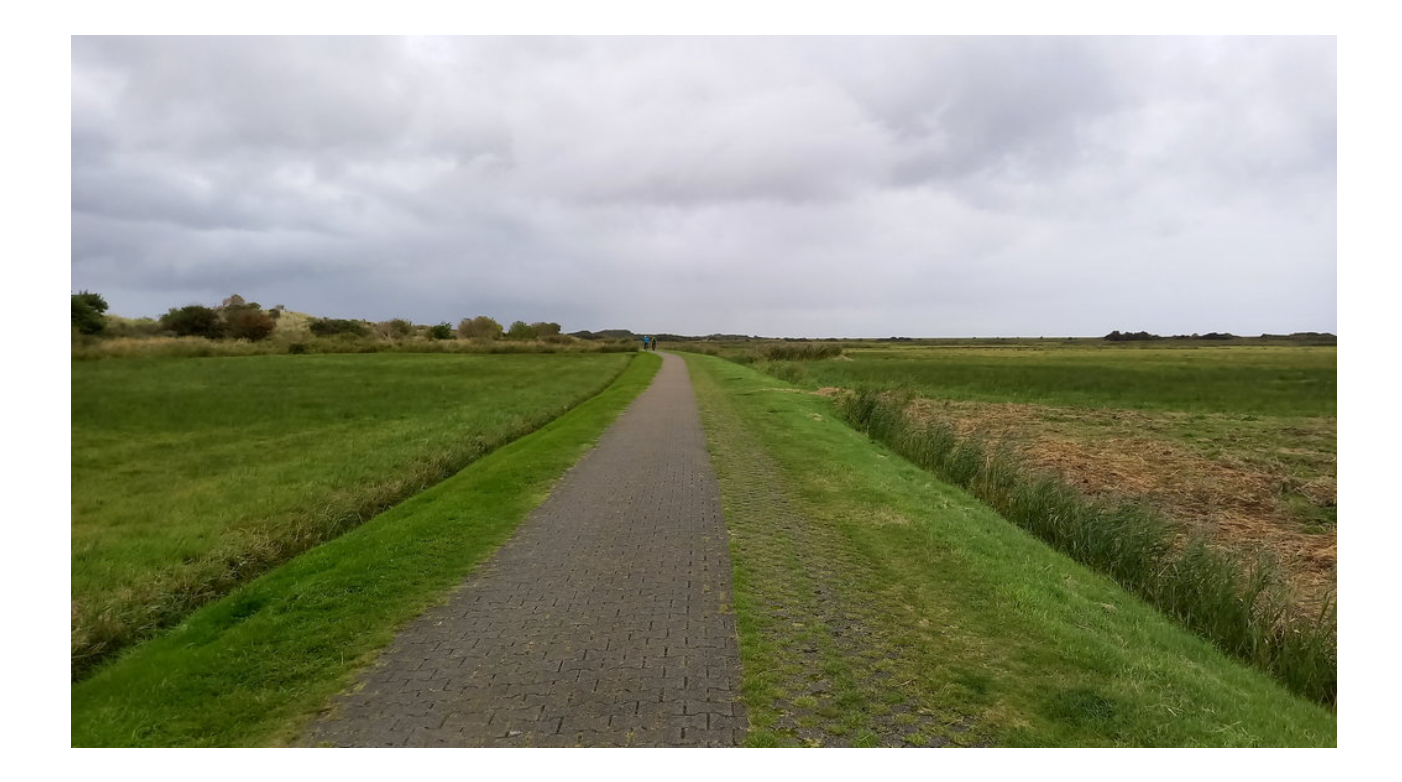

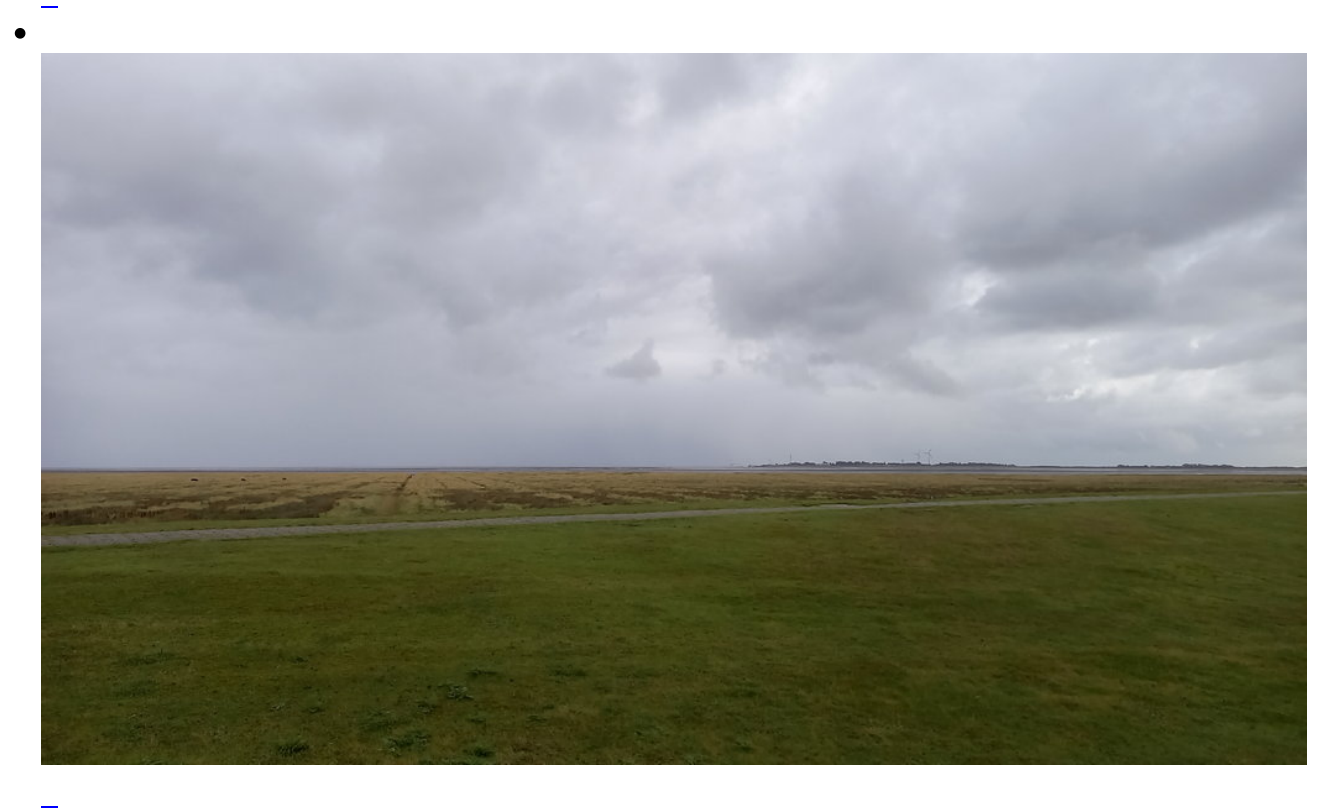

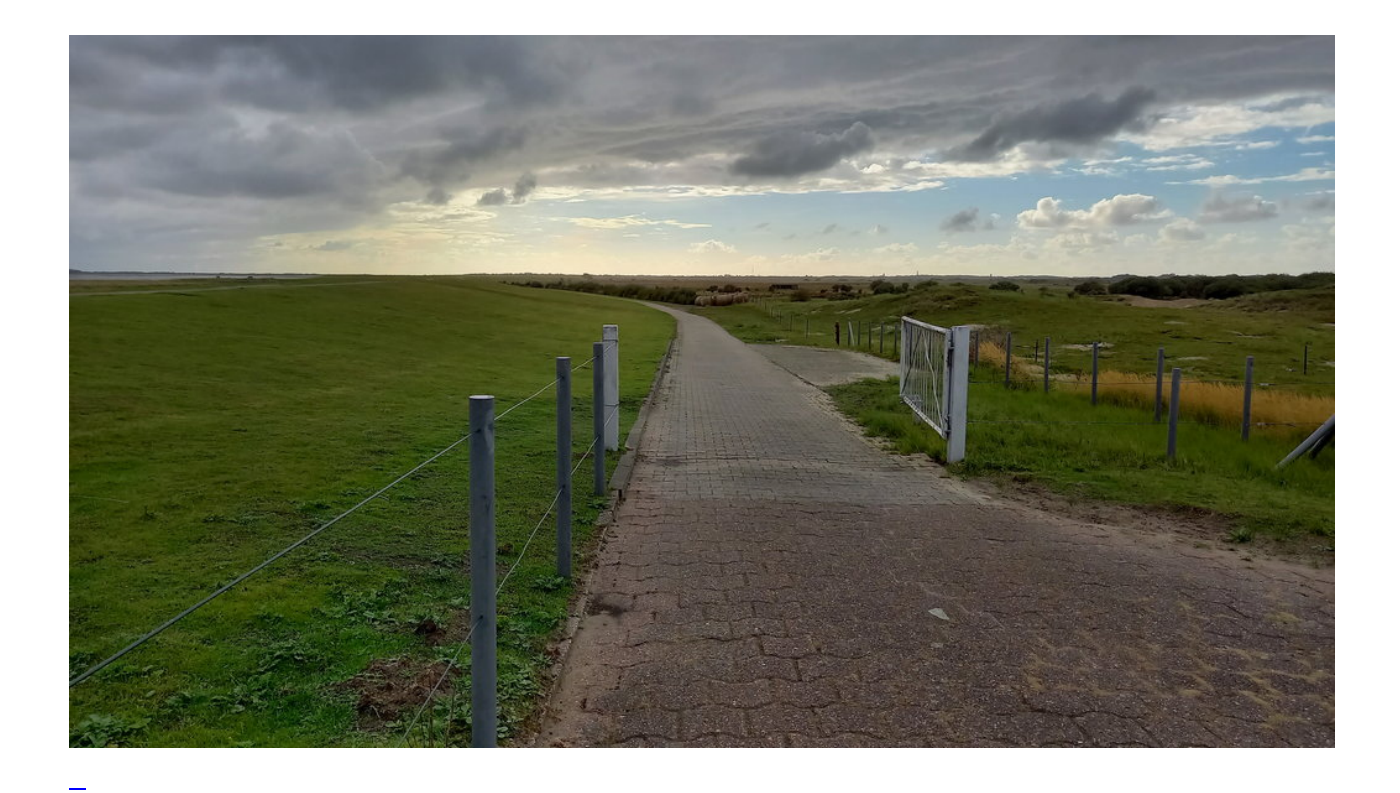

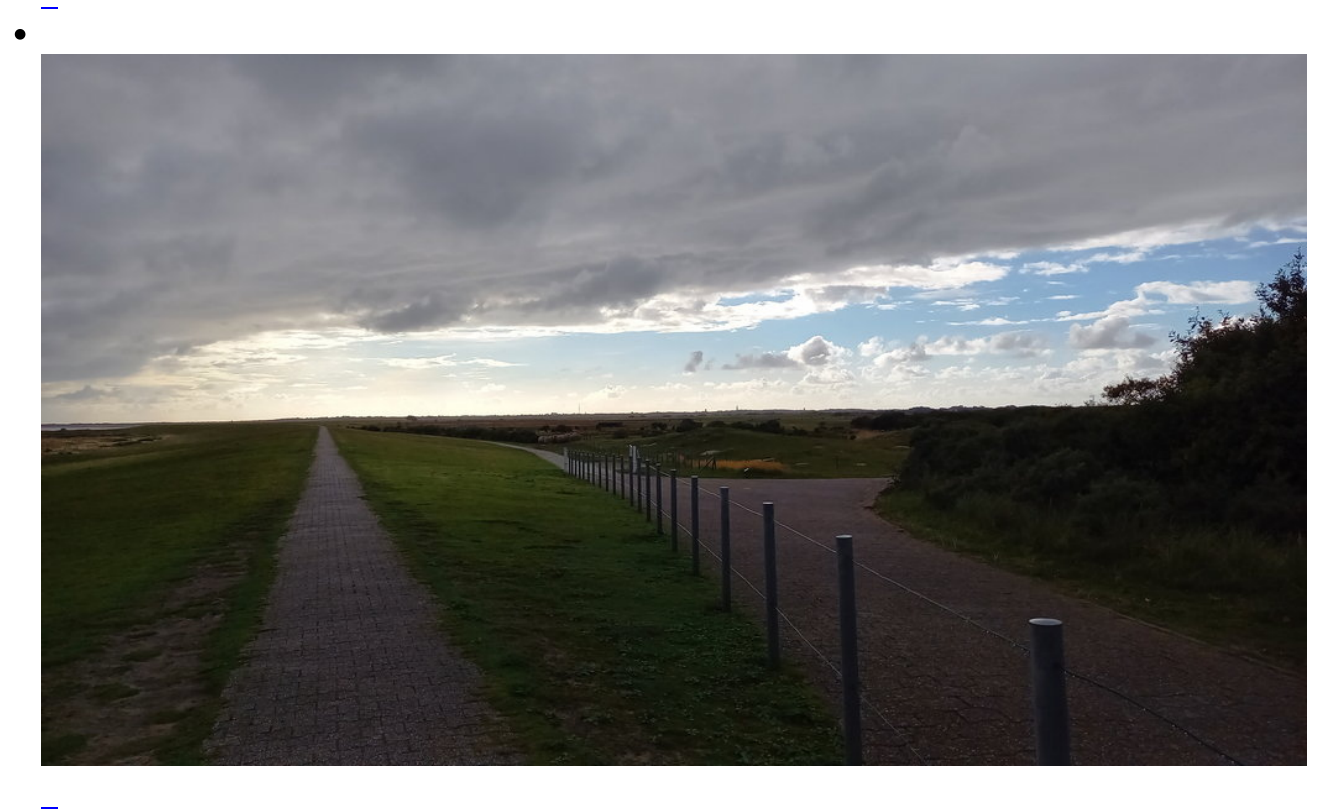

**Kommentare**

**Einen Kommentar schreiben**